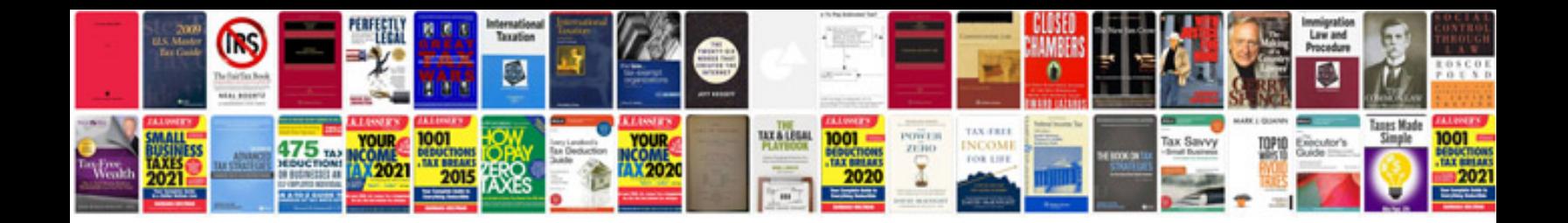

**Bose sounddock remote instructions**

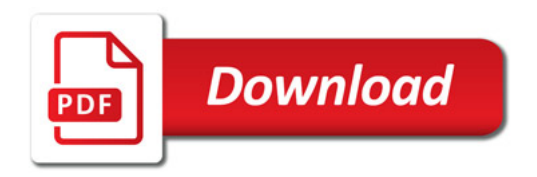

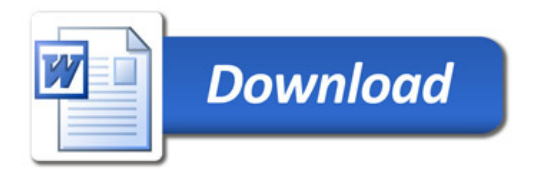